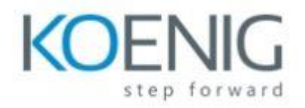

## **Data Analysis with Databricks SQL**

## **Day 1:**

- Databricks SQL overview
- Tables and views
- Ingesting data
- Delta Commands in Databricks SQL
- Data visualization and dashboards
- Notifying Stakeholders
- Final lab assessment